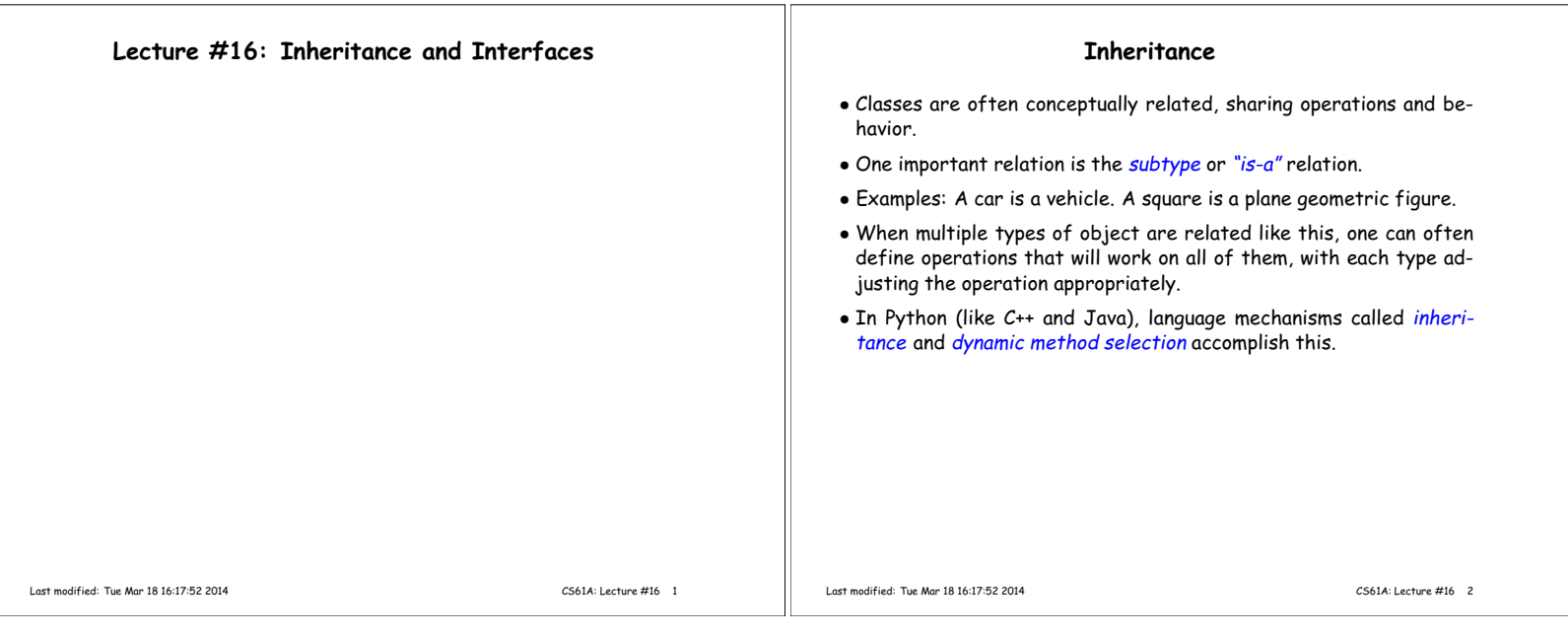

#### **Example: Geometric Plane Figures** • Want to define a collection of types that represent polygons (squares, trapezoids, etc.). • First, what are the common characteristics that make sense for all polygons? class Polygon: def is\_simple(self): """True iff I am simple (non-intersecting).""" def area(self): ... def bbox(self): """(xlow, ylow, xhigh, yhigh) of bounding rectangle.""" def num\_sides(self): ... def vertices(self): """My vertices, ordered clockwise, as a sequence of (x, y) pairs.""" def describe(self): """A string describing me.""" • The point here is mostly to document our concept of Polygon, since we don't know how to implement any of these in general. Last modified: Tue Mar 18 16:17:52 2014 CS61A: Lecture #16 3 **Partial Implementations** Even though we don't know anything about Polygons, we can give default implementations. class Polygon: def is\_simple(self): raise NotImplemented # (see next slide) def area(self): raise NotImplemented def vertices(self): raise NotImplemented def bbox(self): V = self.vertices() xlow, ylow =  $xhigh$ , yhigh =  $V[0]$ for x, y in V[1:]: xlow, ylow = min(x, xlow), min(y, ylow), xhigh, yhigh =  $max(x, xhigh)$ ,  $max(y, yhigh)$ , return xlow, ylow, xhigh, yhigh def num\_sides(self): return len(self.vertices()) def describe(self): return "A polygon with vertices {0}".format(self.vertices()) Last modified: Tue Mar 18 16:17:52 2014 CS61A: Lecture #16 4

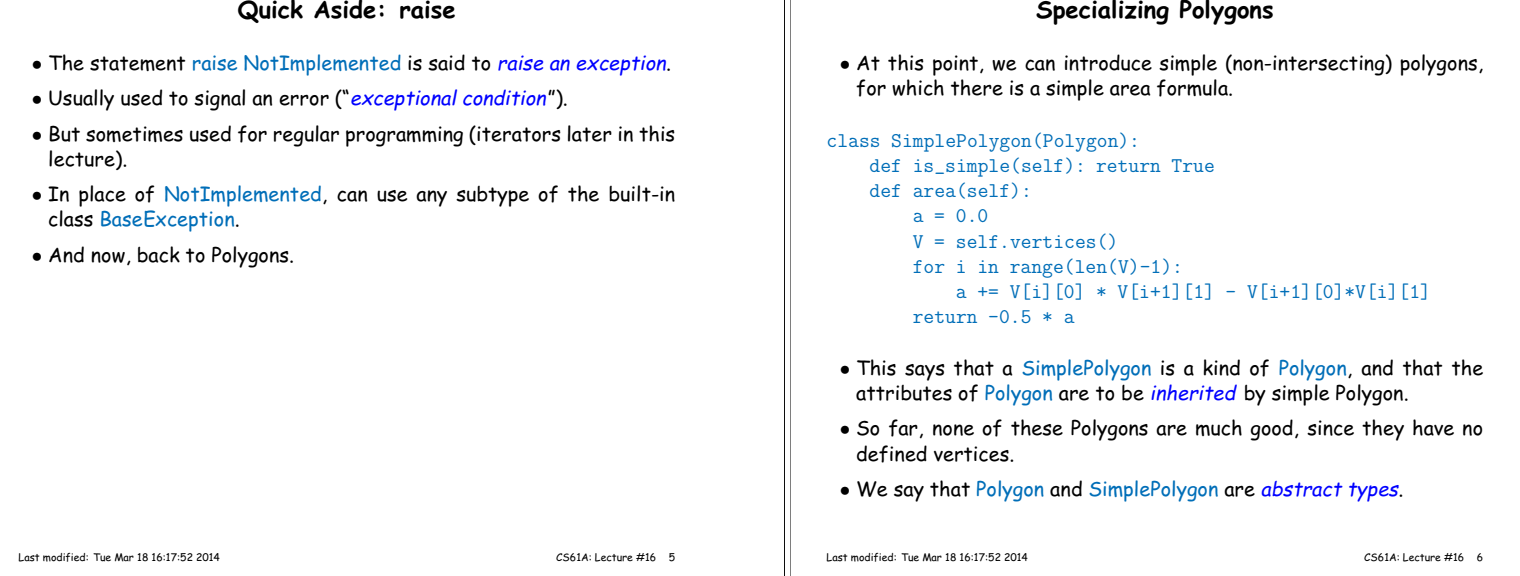

# **A Concrete Type**

# • Finally, a square is a type of simple Polygon: class Square(SimplePolygon): def \_\_init\_\_(self, xll, yll, side): ""A square with lower-left corner at (xll,yll) and given length on a side."""  $self._x = x11$  $self._y = y11$  $self._s = side$ def vertices(self):  $x0, y0, s = self._x, self._y, self._s$ return ((x0, y0), (x0, y0+s), (x0+s, y0+s), (x0+s, y0), (x0, y0)) def describe(self): return "A  $\{0\}x\{0\}$  square with lower-left corner  $(\{1\},\{2\})$ " \ .format(self.\_s, self.\_x, self.\_y) • Don't have to define area,, etc., since the defaults work.

• We chose to override describe to give a more specific description. Last modified: Tue Mar 18 16:17:52 2014 CS61A: Lecture #16 7

## **Inheritance Explained**

• Inheritance (in Python) works like nested environment frames.

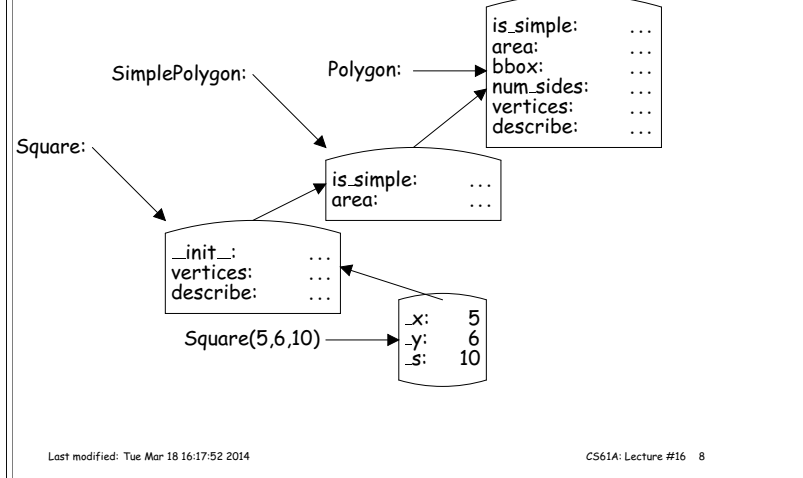

### **Using Base Types** • Sometimes, we want an overriding method in a subtype to augment rather than totally replace an existing method. • That means that we have to call the original version of the method within the overriding method somehow. • Can't just do an ordinary method call on self, since that would cause infinite recursion. • Fortunately, we can explicitly ask for the original version of the method by selecting from the class. Last modified: Tue Mar 18 16:17:52 2014 CS61A: Lecture #16 9 **Example: "Memoization"** • Suppose we have class Evaluator: def value(self, x): some expensive computation that depends only on x class FastEvaluator(Evaluator): def \_\_init\_\_(self): self.\_\_memo\_table =  $\{\}$  # Maps arguments to results def value(self, x): """A memoized value computation""" if x not in self.\_\_memo\_table:  $self._{\dots}$ memo\_table[x] = Evaluator.value(self, x) return self.\_\_memo\_table[x] • FastEvaluator.value must call the .value method of its base (super) class, but we can't just say self, value(x), since that gives an infinite recursion. • So we search for .value starting in Evaluator, as plain function. Last modified: Tue Mar 18 16:17:52 2014 CS61A: Lecture #16 10

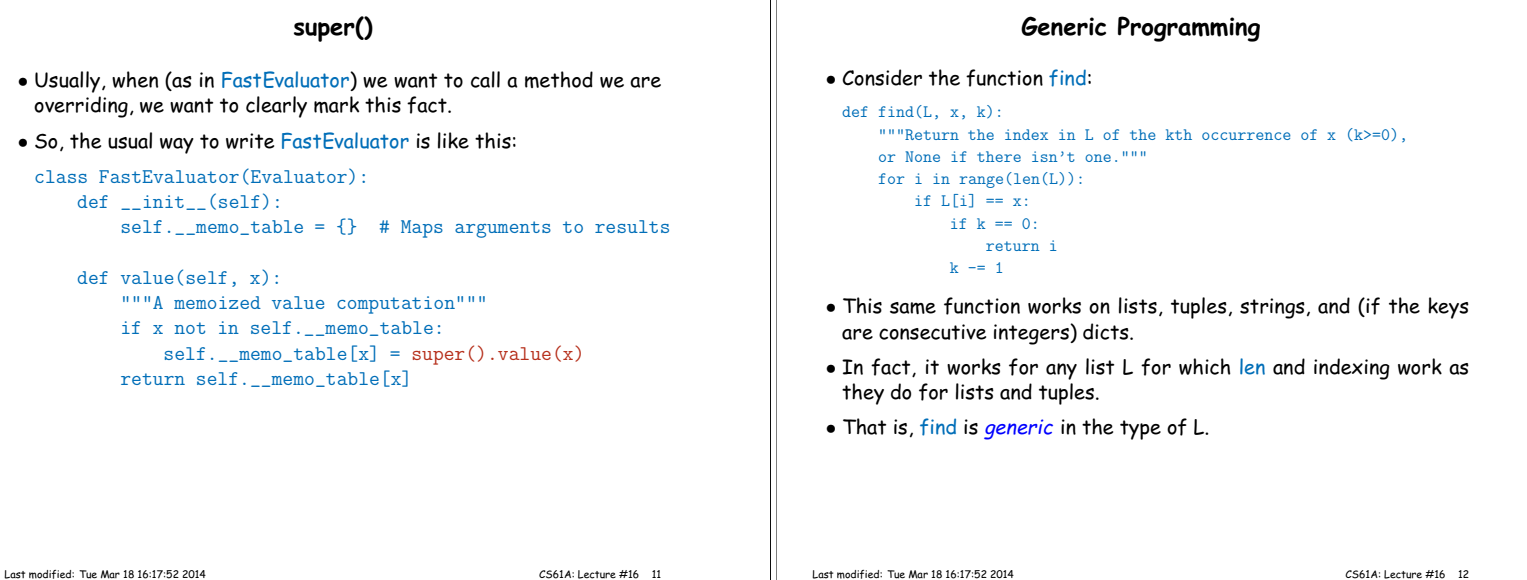

T

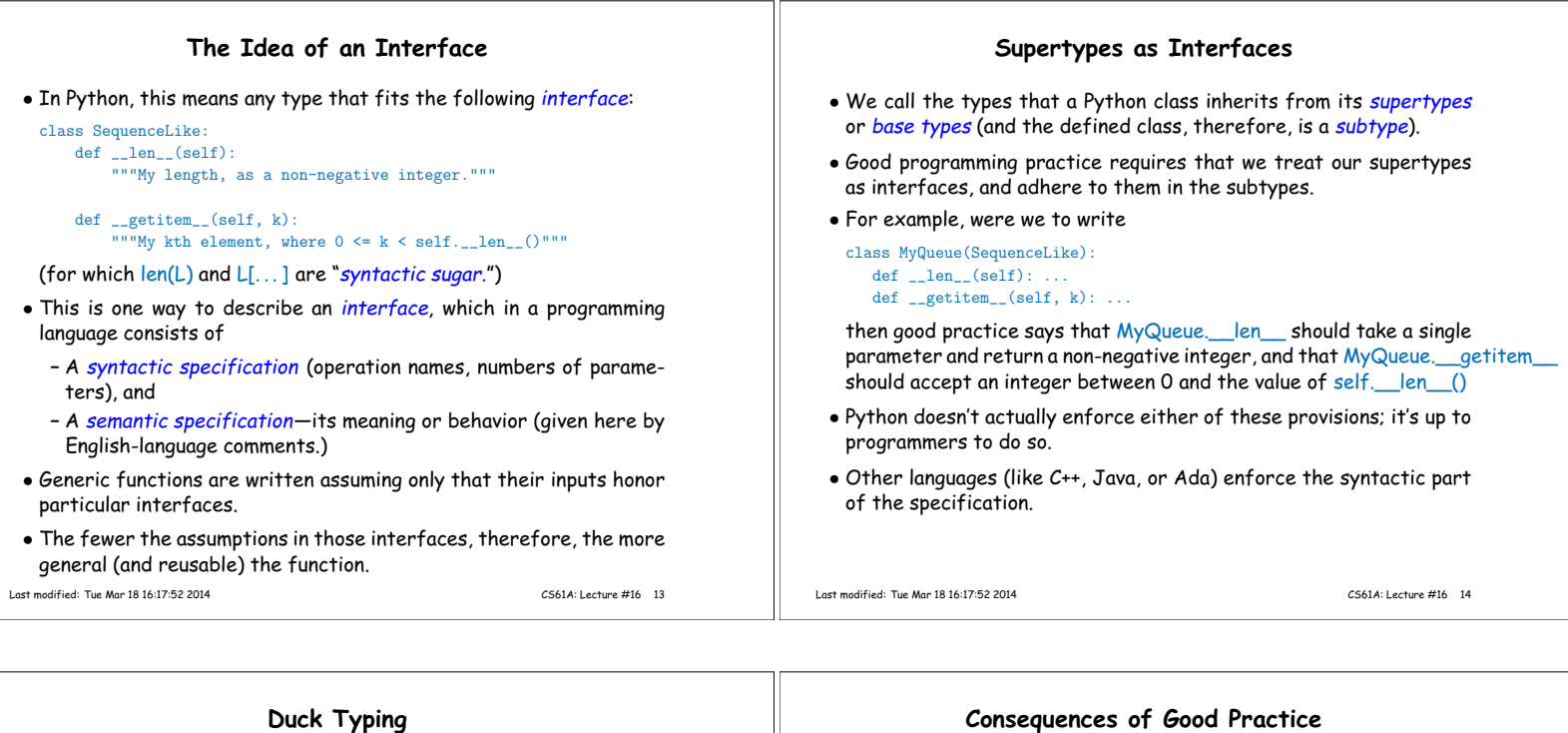

- A statically typed language (such as Java) requires that you specify a type for each variable or parameter, one that specifies all the operations you intend to use on that variable or parameter. • To create a generic function, therefore, your parameters' types must be subtypes of some particular interface. • You can do this in Python, too, but it is not a requirement. • In fact, our find function will work on any object that responds appropriately to <u>len</u> and getitem, regardless of the object's type. • This property is sometimes called duck typing: "This parameter must be a duck, and if it walks like a duck and quacks like a duck, we'll say it is a duck." • If we obey the supertype-as-interface guideline, then we can pass any object that has a subtype of SequenceLike to find and expect it to work. • This fact is an example of what is called the *Liskov Substitution* Principle, after Prof. Barbara Liskov of MIT, who is generally credited with enunciating it.
- In sum, an explicit supertype is not required in Python to get the benefits of generic programming, but it can help document what we're doing.

Last modified: Tue Mar 18 16:17:52 2014 CS61A: Lecture #16 15

Last modified: Tue Mar 18 16:17:52 2014 CS61A: Lecture #16 16

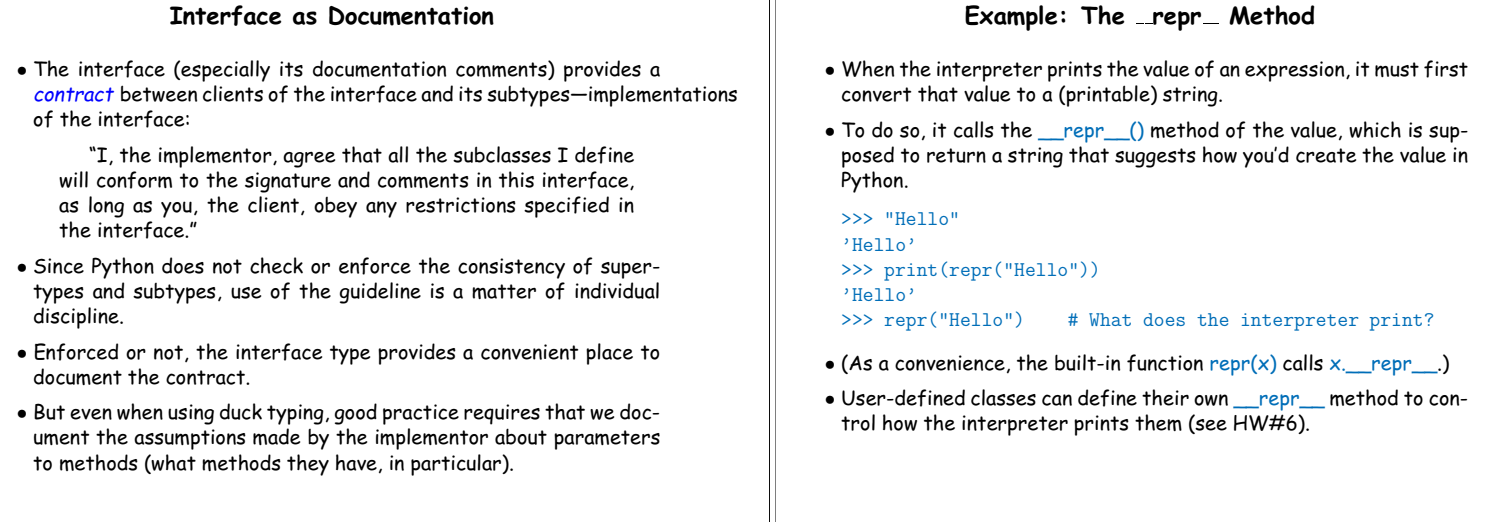

 $\mathbb{L}$ 

Last modified: Tue Mar 18 16:17:52 2014 CS61A: Lecture #16 18

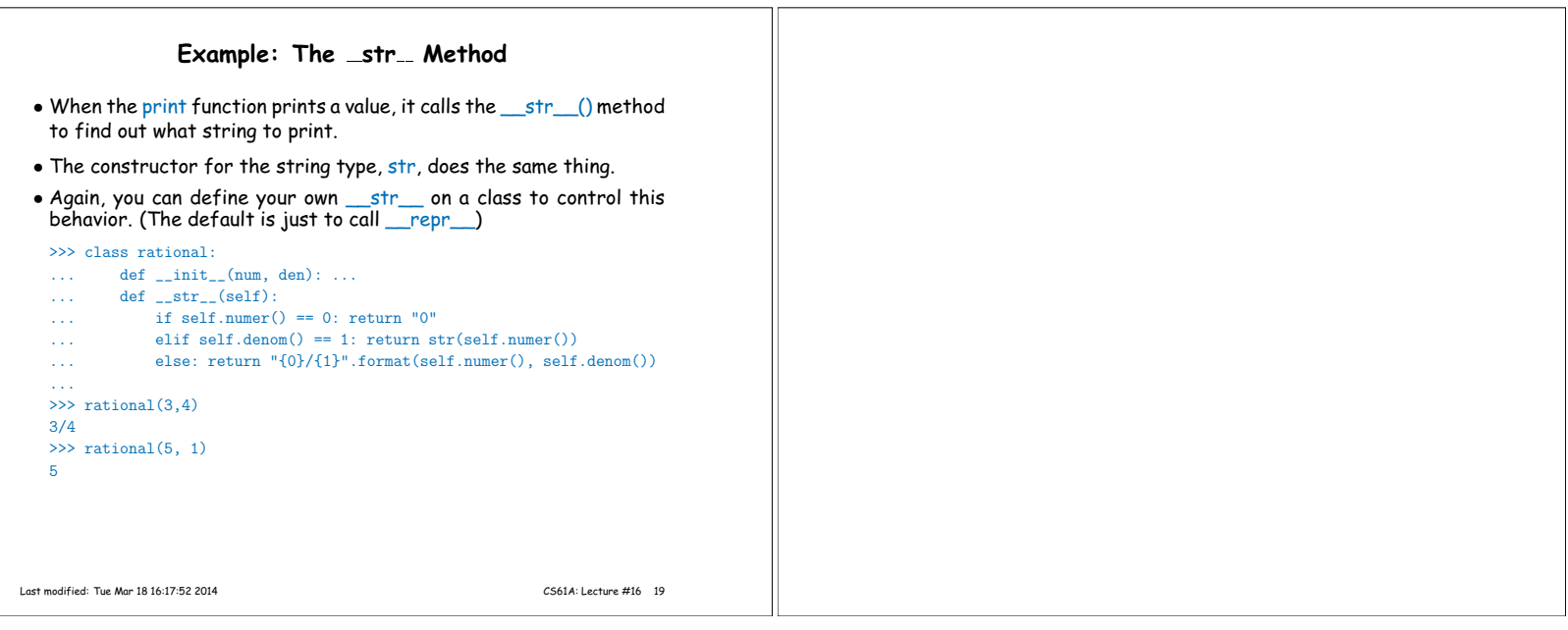

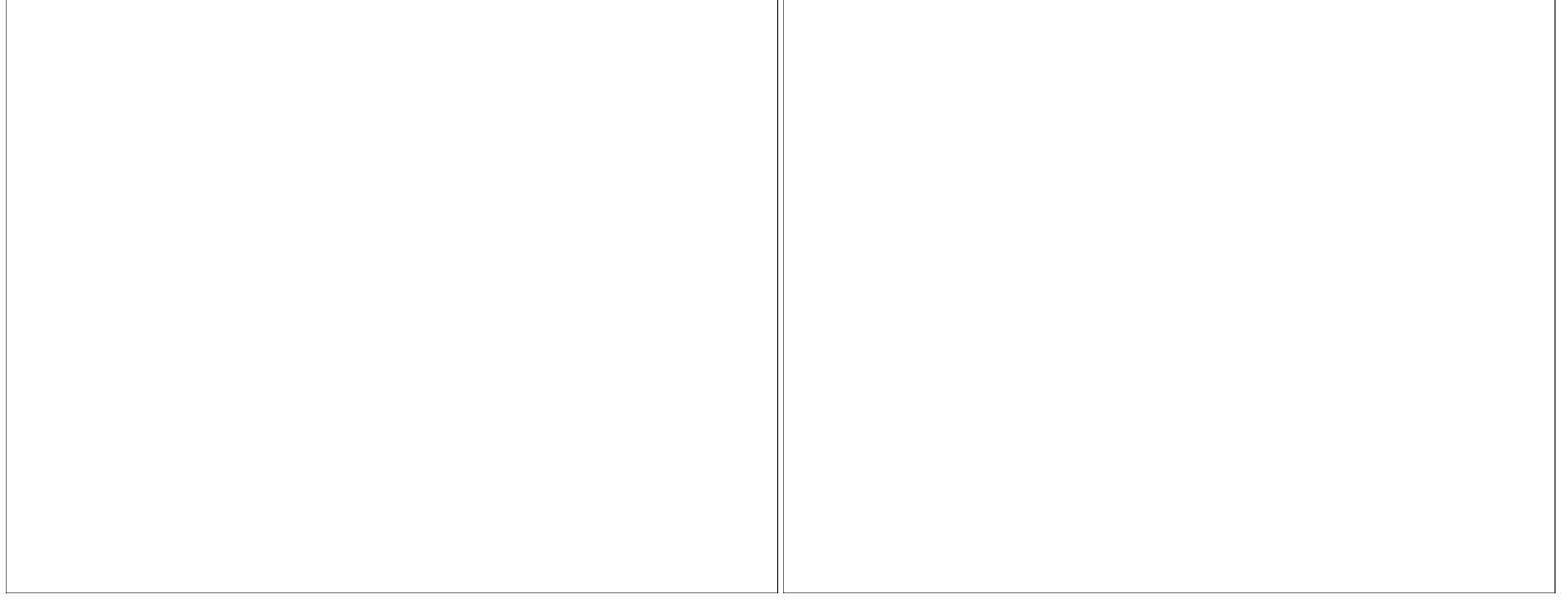

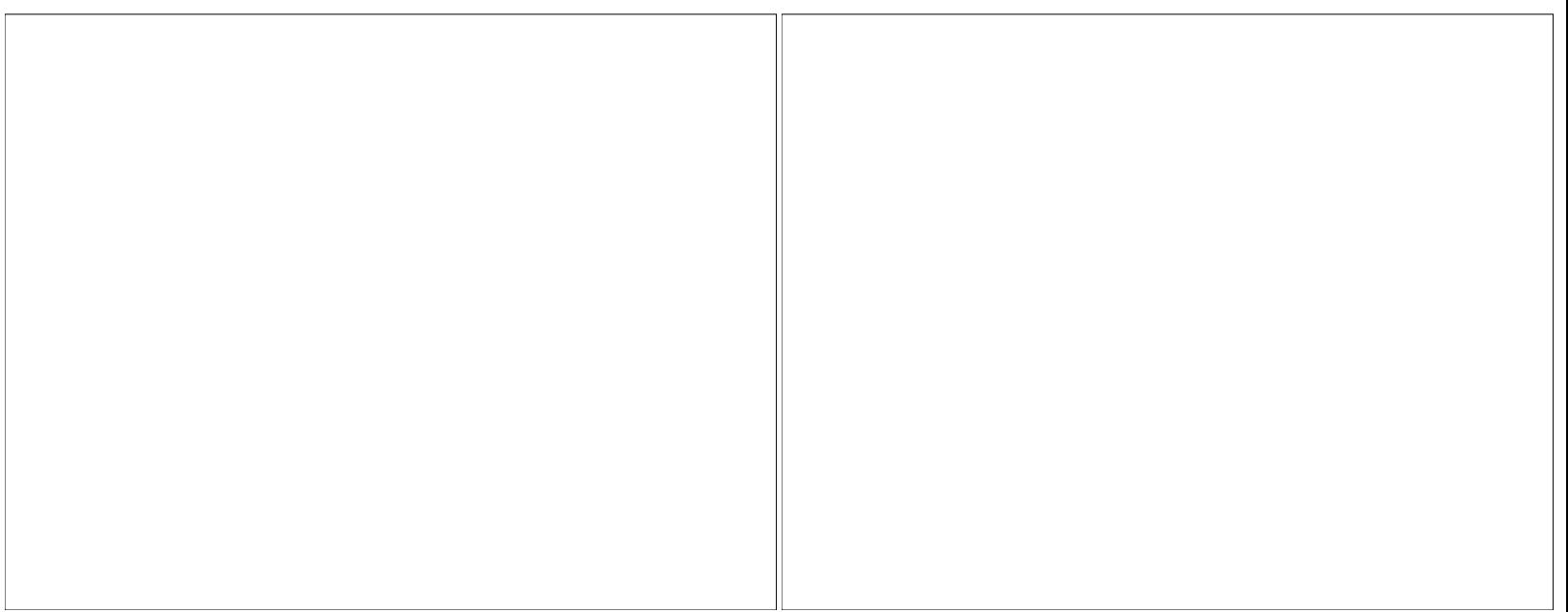